# **Learn Excel 2007 Expert Skills With The Smart Method Courseware Tutorial Teaching Advanced Techniques**

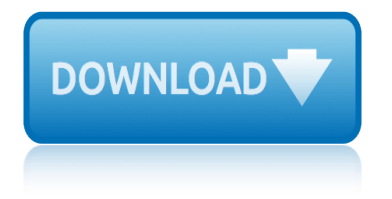

## **learn excel 2007 expert pdf**

Academia.edu is a platform for academics to share research papers.

#### **Excel 2007 VBA Programmers Reference - academia.edu**

I am trying to hperlink pdf files to a corresponding Excel entry. I can open the folder which contains the pdf files using my existing link, but not the specific file in the Excel entry.

#### **Hyperlink multiple PDF files to Excel file name - faster**

This short tutorial describes 4 possible ways to convert Excel files to PDF - by using Excel's Save As feature, Adobe software, online Excel to PDF converters and desktop tools.

## **Convert Excel to PDF by means of Microsoft Excel and ...**

Documents. Creating documents in word processing tools like Microsoft Word, Google Docs, and more are part of everyday life. Here are the resources you need to make them amazing!

#### **Document & Word Processing Tutorials - Lifewire**

Free Online Excel Training with over 20 hours of FREE video lessons, custom practice examples and resources for all your Excel Training needs.

#### **Learn Excel Online - Excel Exposure**

If you're looking for a Client Relationship Management tool, you can try the Excel CRM. The lite version has 3 modules active: Contacts, Organizations and Calendar, these are the most popular.

#### **Excel CRM Tool for Personal Use - Excel First**

"The solutions and answers provided on Experts Exchange have been extremely helpful to me over the last few years. I wear a lot of hats - Developer, Database Administrator, Help Desk, etc., so I know a lot of things but not a lot about one thing.

## **Rename PDF files by its content in a specific folder using ...**

VBA Classes is an Online VBA & Macros Training Program. Friends, readers of Chandoo.org, I am very glad to launch VBA Classes for your consideration.

## **Online VBA Classes - Course Details, Topics & Information ...**

Microsoft Excel & Office Training On-Site While the software a ∈<sup>™</sup>s most basic characteristics aren't difficult to learn, its true potential power makes employees' jobs easier, more enjoyable and tremendously more productive.

## **Microsoft Excel Training On Site with Expert Consultants ...**

Many users find that using an external keyboard with keyboard shortcuts for Excel for Windows helps them work more efficiently. For users with mobility or vision disabilities, keyboard shortcuts can be easier than using the touchscreen, and are an essential alternative to using a mouse.

## **Keyboard shortcuts in Excel for Windows - Excel**

New research shows that outstanding performance is the product of years of deliberate practice and coaching, not of any innate talent or skill.

## **The Making of an Expert - Harvard Business Review**

Create a PDF from each sheet, attach that PDF to an Outlook email and then send it. Include text in the email body and specify the recipient, CC and BCC

# **learn excel 2007 expert skills with the smart method courseware**

## **VBA to Create PDF from Excel Sheet & Email It With Outlook**

By using a data mining add-in to Excel, provided by Microsoft, you can start planning for future growth. Add to that, a PDF to Excel converter to help you collect all of that data from the various sources and convert the information to a spreadsheet, and you are ready to go.

# **Data Mining For Beginners Using Excel - Cogniview- Using ...**

ENERGY STAR® is the simple choice for energy efficiency. For more than 20 years, EPA $\hat{a} \in T^M$ s ENERGY STAR program has been America $\hat{\mathbf{a}} \in \mathbb{M}$ s resource for saving energy and protecting the environment.

# **ENERGY STAR | The Simple Choice for Energy Efficiency**

What is the difference between AutoCAD, Inventor, and Fusion 360? AutoCAD is desktop-based design, drawing, drafting, and modeling software widely used in the architecture, engineering, and construction industries to create building plans, service and design schematics, and other layouts that can be represented in both 2D and 3D.

## **AutoCAD For Mac & Windows | CAD Software | Autodesk**

Abstract This paper reviews the corpus of research on feedback, with a particular focus on formative feedback $\hat{a} \in \hat{a}$  defined as information communicated to the learner that is intended to modify the

## **Focus on Formative Feedback, Valerie J Shute (2007) - ETS Home**

🔥Citing and more! Add citations directly into your paper, Check for unintentional plagiarism and check for writing mistakes.

## **BibMe: Free Bibliography & Citation Maker - MLA, APA ...**

About Chandoo.org. At Chandoo.org, my aim is to make you awesome in Excel & Power BI. I do this by sharing whatever little I learn everyday. Our community has an open mind.

## **About Chandoo.org**

Editorial  $\hat{a}\in$  Fall 2010. by June Kaminski, RN MSN PhD(c), Editor in Chief. I am often amazed by the consistent confusion and silence that arises when I ask nurses what nursing informatics related theories they use or are aware of.

# **Theory applied to informatics – Novice to Expert ...**

If you $\hat{a} \in \mathbb{M}$  ve ever thought to yourself,  $\hat{a} \in \mathbb{C}$  There has to be a better way to do this,  $\hat{a} \in \mathbb{R}$  while using Excel, then know you're probably right. With over 100 HD Lectures + Excel Templates,  $I\hat{a} \in \mathbb{N}$ m going to teach you the best 100 time-saving tips and tricks in Excel to make Excel more efficient than you ever imagined.

## **Top 100 Excel Hacks & Tips with Excel 2016 | Udemy**

authority without power: law and the japanese paradox studies on law and social control autocad electrical 2017 r1: fundamentals with nfpa standards: autodesk authorized publisher attack of the 50 foot blockchain: bitcoin, blockchain, ethereum & smart contracts asp.net core 2 and angular 5: full-stack web development with .net core and angular [autobiography: the story of my experiments with truth](http://topreisverzekeringvergelijken.nl/authority_without_power_law_and_the_japanese_paradox_studies_on_law_and_social_control.pdf) authentic victorian villas and cott[ages: over 100 designs with](http://topreisverzekeringvergelijken.nl/autocad_electrical_2017_r1_fundamentals_with_nfpa_standards_autodesk_authorized_publisher.pdf) elevations and floor plans dover architecture at home with roses: patterns, petals & prints to adorn every room avec toi fight with darkness, vol. 2 [assessment of learners with dyslexic-ty](http://topreisverzekeringvergelijken.nl/autocad_electrical_2017_r1_fundamentals_with_nfpa_standards_autodesk_authorized_publisher.pdf)pe difficulties [atmospheric monitoring with arduino:](http://topreisverzekeringvergelijken.nl/attack_of_the_50_foot_blockchain_bitcoin_blockchain_ethereum_smart_contracts.pdf) [building simple devices to](http://topreisverzekeringvergelijken.nl/attack_of_the_50_foot_blockchain_bitcoin_blockchain_ethereum_smart_contracts.pdf) [collect data about the enviro](http://topreisverzekeringvergelijken.nl/autobiography_the_story_of_my_experiments_with_truth.pdf)nment [at home with wedgwood: the art of the table](http://topreisverzekeringvergelijken.nl/asp_net_core_2_and_angular_5_full_stack_web_development_with_net_core_and_angular.pdf) atlas of neural [therapy: with local anesthetics](http://topreisverzekeringvergelijken.nl/authentic_victorian_villas_and_cottages_over_100_designs_with_elevations_and_floor_plans_dover_architecture.pdf) assemblages en bois - toutes les techniques pas  $a\hat{A}$  pas at work with grotowski on [physical actions](http://topreisverzekeringvergelijken.nl/avec_toi_fight_with_darkness_vol_2.pdf) at peace [with war: a chaplain](http://topreisverzekeringvergelijken.nl/assessment_of_learners_with_dyslexic_type_difficulties.pdf)'[s meditations from afghanistan](http://topreisverzekeringvergelijken.nl/assessment_of_learners_with_dyslexic_type_difficulties.pdf) au [coeur de liso 9001:2015: une passere](http://topreisverzekeringvergelijken.nl/atmospheric_monitoring_with_arduino_building_simple_devices_to_collect_data_about_the_environment.pdf)[lle](http://topreisverzekeringvergelijken.nl/avec_toi_fight_with_darkness_vol_2.pdf) vers lexcellence. [asset allocation demystified: a self-teaching](http://topreisverzekeringvergelijken.nl/atmospheric_monitoring_with_arduino_building_simple_devices_to_collect_data_about_the_environment.pdf) guide at home with dying astro with printed [access card 12](http://topreisverzekeringvergelijken.nl/atlas_of_neural_therapy_with_local_anesthetics.pdf) months for cengagenow atls student course manual with dvd: [advanced trauma life support for doctors \[w](http://topreisverzekeringvergelijken.nl/at_home_with_wedgwood_the_art_of_the_table.pdf)[ith dvd\]](http://topreisverzekeringvergelijken.nl/at_work_with_grotowski_on_physical_actions.pdf) [attachment play: how to solve](http://topreisverzekeringvergelijken.nl/atlas_of_neural_therapy_with_local_anesthetics.pdf) [c](http://topreisverzekeringvergelijken.nl/at_peace_with_war_a_chaplains_meditations_from_afghanistan.pdf)[hildren's behavior problems with play, laughter, and co](http://topreisverzekeringvergelijken.nl/assemblages_en_bois_toutes_les_techniques_pas_a_pas.pdf)nnection asset dedication: how to [grow wealthy w](http://topreisverzekeringvergelijken.nl/at_work_with_grotowski_on_physical_actions.pdf)[i](http://topreisverzekeringvergelijken.nl/au_coeur_de_liso_9001_2015_une_passerelle_vers_lexcellence.pdf)th the next generation of asset allocation avalon within: a sa[cred journey of myth, mystery, and inner](http://topreisverzekeringvergelijken.nl/au_coeur_de_liso_9001_2015_une_passerelle_vers_lexcellence.pdf) wisdom autocad [vba programming tools and techniques : exploitin](http://topreisverzekeringvergelijken.nl/asset_allocation_demystified_a_self_teaching_guide.pdf)[g](http://topreisverzekeringvergelijken.nl/atls_student_course_manual_with_dvd_advanced_trauma_life_support_for_doctors_with_dvd.pdf) [the power of vba i](http://topreisverzekeringvergelijken.nl/at_home_with_dying.pdf)[n](http://topreisverzekeringvergelijken.nl/atls_student_course_manual_with_dvd_advanced_trauma_life_support_for_doctors_with_dvd.pdf) [autocad 2000 by gibb, john,](http://topreisverzekeringvergelijken.nl/astro_with_printed_access_card_12_months_for_cengagenow.pdf) [kramer, bill 1999 paperb](http://topreisverzekeringvergelijken.nl/astro_with_printed_access_card_12_months_for_cengagenow.pdf)ack at home with the queen: the inside story of the royal household atte[ntion-grabbing starters](http://topreisverzekeringvergelijken.nl/asset_dedication_how_to_grow_wealthy_with_the_next_generation_of_asset_allocation.pdf) [& plenaries for teachers: 99 outrageously engaging activi](http://topreisverzekeringvergelijken.nl/asset_dedication_how_to_grow_wealthy_with_the_next_generation_of_asset_allocation.pdf)[t](http://topreisverzekeringvergelijken.nl/attachment_play_how_to_solve_childrens_behavior_problems_with_play_laughter_and_connection.pdf)[ies to increase student participation and make learning fun](http://topreisverzekeringvergelijken.nl/avalon_within_a_sacred_journey_of_myth_mystery_and_inner_wisdom.pdf) needs-focused teaching resource attention games: 101 fun, easy games that help kids learn to focus at home with [michael](http://topreisverzekeringvergelijken.nl/avalon_within_a_sacred_journey_of_myth_mystery_and_inner_wisdom.pdf) [chiarello: easy entertaining - recipes, ideas, inspiration](http://topreisverzekeringvergelijken.nl/autocad_vba_programming_tools_and_techniques_exploiting_the_power_of_vba_in_autocad_2000_by_gibb_john_kramer_bill_1999_paperback.pdf) automating active directory administration with windows powershell 20 at home with the french classics [authentic assessment for english language le](http://topreisverzekeringvergelijken.nl/at_home_with_the_queen_the_inside_story_of_the_royal_household.pdf)[arners: practical approaches](http://topreisverzekeringvergelijken.nl/attention_grabbing_starters_plenaries_for_teachers_99_outrageously_engaging_activities_to_increase_student_participation_and_make_learning_fun_needs_focused_teaching_resource.pdf) [for teachers](http://topreisverzekeringvergelijken.nl/attention_grabbing_starters_plenaries_for_teachers_99_outrageously_engaging_activities_to_increase_student_participation_and_make_learning_fun_needs_focused_teaching_resource.pdf)

learn excel 2007 expert pdfexcel 2007 vba programmers reference - academia.edu hyperlink multiple pdf files to excel file name - fasterconvert excel to pdf by means of microsoft excel and ...document & amp; word processing tutorials [lifewirelearn excel online](http://topreisverzekeringvergelijken.nl/learn_excel_2007_expert_pdf.pdf) [- excel exposureexcel crm tool for personal use](http://topreisverzekeringvergelijken.nl/excel_2007_vba_programmers_reference_academia_edu.pdf)  excel firstrename pdf files by its content in a specific [folder using ...online](http://topreisverzekeringvergelijken.nl/convert_excel_to_pdf_by_means_of_microsoft_excel_and.pdf) [vba classes - course details, topics & information ..](http://topreisverzekeringvergelijken.nl/hyperlink_multiple_pdf_files_to_excel_file_name_faster.pdf).microsoft excel [training on site with expert con](http://topreisverzekeringvergelijken.nl/convert_excel_to_pdf_by_means_of_microsoft_excel_and.pdf)[sultants ...keyboard shortcuts in excel for](http://topreisverzekeringvergelijken.nl/document_word_processing_tutorials_lifewire.pdf) [windows - e](http://topreisverzekeringvergelijken.nl/excel_crm_tool_for_personal_use_excel_first.pdf)[x](http://topreisverzekeringvergelijken.nl/learn_excel_online_excel_exposure.pdf)[celthe making of an expert - harvard business reviewvba to cr](http://topreisverzekeringvergelijken.nl/rename_pdf_files_by_its_content_in_a_specific_folder_using.pdf)[eate](http://topreisverzekeringvergelijken.nl/excel_crm_tool_for_personal_use_excel_first.pdf) pdf from excel sheet & amp; email it with outlookdata minin[g for beginners](http://topreisverzekeringvergelijken.nl/microsoft_excel_training_on_site_with_expert_consultants.pdf) [using](http://topreisverzekeringvergelijken.nl/online_vba_classes_course_details_topics_information.pdf) [excel - cogniview- using ...energy star | th](http://topreisverzekeringvergelijken.nl/microsoft_excel_training_on_site_with_expert_consultants.pdf)[e simple choice for energy](http://topreisverzekeringvergelijken.nl/keyboard_shortcuts_in_excel_for_windows_excel.pdf) efficiencyautocad for mac & amp; windows | cad software | autodeskfocus on [formative feedb](http://topreisverzekeringvergelijken.nl/keyboard_shortcuts_in_excel_for_windows_excel.pdf)[ack, valerie j shute \(2007\) - ets homebibme: free](http://topreisverzekeringvergelijken.nl/the_making_of_an_expert_harvard_business_review.pdf) [bibliography](http://topreisverzekeringvergelijken.nl/vba_to_create_pdf_from_excel_sheet_email_it_with_outlook.pdf) [& citation maker - mla, apa ...about chandoo.](http://topreisverzekeringvergelijken.nl/vba_to_create_pdf_from_excel_sheet_email_it_with_outlook.pdf)orgtheory applied to [informati](http://topreisverzekeringvergelijken.nl/energy_star_the_simple_choice_for_energy_efficiency.pdf)[c](http://topreisverzekeringvergelijken.nl/data_mining_for_beginners_using_excel_cogniview_using.pdf)s  $\hat{a} \in \mathbb{N}$  novice to ex[p](http://topreisverzekeringvergelijken.nl/energy_star_the_simple_choice_for_energy_efficiency.pdf)ert ...top 100 excel hacks  $\&=$  tip[s with ex](http://topreisverzekeringvergelijken.nl/focus_on_formative_feedback_valerie_j_shute_2007_ets_home.pdf)cel [2016 | udemy](http://topreisverzekeringvergelijken.nl/focus_on_formative_feedback_valerie_j_shute_2007_ets_home.pdf)

[sitemap index](http://topreisverzekeringvergelijken.nl/theory_applied_to_informatics_novice_to_expert.pdf)

**[Home](http://topreisverzekeringvergelijken.nl/sitemap.xml)**